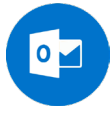

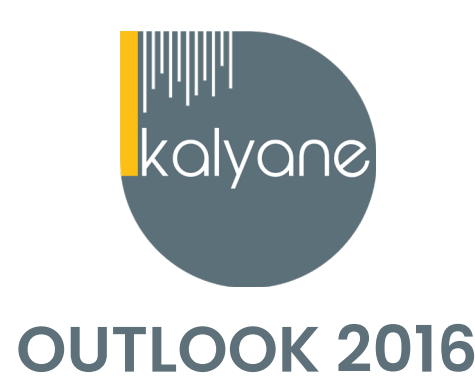

#### **OBJECTIFS PÉDAGOGIQUES**

L'objectif de cette formation est de **maîtriser l'intégralité des fonctionnalités d'Outlook 2016.**

De la prise en main du logiciel à la gestion des tâches en passant par la création d'un d'un contact et le partage d'un calendrier, la formation Outlook vous offre la possibilité d'exploiter les aspects majeurs du logiciel afin d'optimiser la communication et la productivité au sein d'en treprise ou à titre personnel.

Votre formation vous apportera les connaissances sur les fonctionnalités d'Outlook pour une utilisation efficace et ainsi développer et approfondir votre utilisation quotidienne et professionnelle du logiciel de messagerie

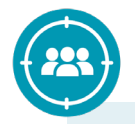

#### **PUBLIC CIBLÉ**

Salariés en **poste, demandeurs d'emploi, entreprises, particuliers** La certification TOSA s'adresse à des secrétaires, assistants de direction, avocats, conseillers bancaires mais bien d'autres professionnels susceptibles de devoir utiliser Outlook dans leur tâches quotidiennes.

### **PRÉREQUIS**

Maîtriser les **bases d'utilisation d'un ordinateur** - Navigateur web : Edge, Chrome, Firefox, Safari - Système d'exploitation : **WINDOWS** - PC - Micro - Webcam

15 heures en moyenne **DURÉE**

# **HORAIRES DES SESSIONS**

Accès illimité à la plateforme pendant toute la durée de souscription

## **LIEU DE FORMATION**

FOAD (Formation ouverte à distance)

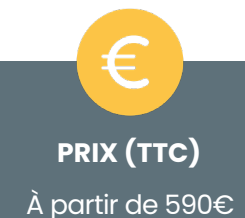

#### **CONTENU DU PROGRAMME**

#### **Prise en main**

- Bonnes pratiques
- **Découvrir**
- Rédiger et envoyer un message
- Envoyer à plusieurs destinataires
- Envoyer des pièces jointes
- Critères de diffusion et accusé réception

Apprendre à **rédiger et envoyer des messages à un ou plusieurs destinataires, à modifier l'importance du message et à définir des critères de diffusions.**

#### **Réception de messages et impressions**

- Recevoir des messages électroniques
- Lire ses messages
- Recevoir une pièce jointe
- Supprimer un message
- Imprimer un message

Apprendre à **recevoir, sélectionner, lire, supprimer et imprimer vos messages et pièces jointes.**

#### **Réponse, transfert et mise en forme de message**

- Répondre à un message
- Transférer un message
- Options de la messagerie
- Créer une signature
- Format Texte et format HTML
- Mettre en forme un message

Apprendre à **répondre à un message et à la transférer, à paramétrer les options de messagerie, créer une signature et mettre en forme un message.**

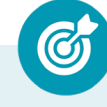

Découvrir **plusieurs notions de sécurité informatique et apprendre à paramétrer le filtre courrier indésirable.**

#### **La sécurité sous Outlook**

- Les courriers indésirables
- Paramétrer les options du courrier indésirable
- Améliorer le filtrage du spam

#### **Contacts et carnet d'adresses**

- Créer un contact
- Gérer ses contacts
- Créer un groupe de contacts
- Organiser ses contacts
- Importer des contacts
- Ajouter un expéditeur à vos contacts

Apprendre à **gérer les contacts : créer un contact ou un groupe de contacts, les organiser, les importer et les modifier.**

#### **Gérer ses messages électroniques**

- Créer un nouveau répertoire
- Transfert manuel du courrier
- Créer rapidement une règle de message
- Créer une règle de message plus élaborée
- Mise en forme conditionnelle

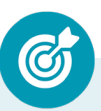

Apprendre à **créer un nouveau répertoire, transférer du courrier et créer des règles de messagerie et appliquer une mise en forme.**

#### **Calendrier et rendez-vous**

- Paramétrer le calendrier
- Planifier un rendez-vous unique
- Planifier un rendez-vous périodique
- Astuces pour être plus productif
- Imprimer un calendrier

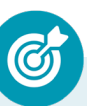

Apprendre à **utiliser le calendrier pour gérer vos différentes activités passées, présentes et à venir comme des rendez-vous ou des réunions.**

#### **Calendrier et réunions**

- Inviter à une réunion
- Répondre à une invitation
- Partager un calendrier
- Envoyer un instantané de son calendrier
- Les notes

Apprendre à **inviter des participants à une réunion, répondre à une demande de réunion et partager votre calendrier.**

#### **Gérer les tâches**

- Créer et modifier une tâche
- Affecter une tâche
- Créer une tâche périodique
- Marquer une tâche comme terminée
- Répondre à une demande de tâche avec Exchange
- Suivre et mener à bien un projet

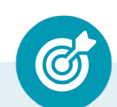

Apprendre à **créer et affecter une tâche unique ou périodique et à utiliser le système de gestion des tâches pour suivre et mener à bien un projet.**

#### **Les différentes attaques informatiques**

- Les sywares
- Les virus
- Les troyens
- Les spam
- Le phishing
- Les hoax
- Les mots de passe

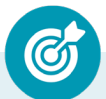

Découvrir les **différentes attaques informatiques et savoir comment s'en protéger.**

#### **MOYENS PÉDAGOGIQUES**

Méthode d'apprentissage basée sur **l'auto-apprentissage** via une **plateforme e-learning**. Un accès individuel sera ouvert au nom du stagiaire sur la plateforme e-learning. Cette plateforme pédagogique, qui prend la forme d'un Learning Management System (LMS) accessible au moyen d'une simple connexion internet, regroupe les cours en ligne, actualisés et les exercices d'évaluation.

**Nature des travaux :** multiples jeux-exercices interactifs et stimulants

Modalités d'assistance du stagiaire lors de la formation à distance :

1/ Pendant toute la durée de la formation, le stagiaire est accompagné via **un suivi téléphonique hebdomadaire** (voir plus si besoin). Il peut également solliciter **un accompagnement technique ou pédagogique** par e-mail à l'adresse de son tuteur.

2/ Le **tuteur en charge** de son suivi est tenu de l'**assister** en vue du bon déroulement de la formation et du passage de la certification.

3/ Des **e-mails de suivi** seront également adressés au stagiaire **tout au long de sa formation.**

#### **ASSISTANCE TECHNIQUE & ACCOMPAGNEMENT PÉDAGOGIQUE**

#### **NOTE :**

Nos programmes de formation en e-learning sont systématiquement complétés par une assistance technique dédiée et un accompagnement pédagogique personnalisé.

**En début de formation, un tuteur-expert assigné au stagiaire, communiquera à ce dernier les guides et informations pratiques relatifs à sa formation, ainsi que ses coordonnées (téléphone et e-mail) sur lesquelles il sera joignable, du lundi au vendredi, de 9h à 18h00.** 

**En parallèle lors du premier appel téléphonique, il s'assurera que la prise en main technique de la formation par le stagiaire est effective, puis il procèdera à une présentation de la plateforme avec en perspective le passage de la certification.** 

#### **Assistance technique :**

**Bon à savoir :** *En amont de la souscription à la formation, une évaluation de la compatibilité du matériel du stagiaire avec la plateforme elearning correspondant à la formation sera effectuée.*

**Lors du premier appel** par le tuteur-expert, **un contrôle de la prise en main technique** est effectué. Si des **problèmes techniques sont avérés**, **le service d'assistance technique sera alors sollicité par le tuteur** afin de venir en aide au stagiaire et de solutionner ses problèmes.

**En cas de difficulté technique** et **pendant toute la durée** de leurs formations, le stagiaire pourra **contacter son tuteur-expert qui sera, soit en mesure d'apporter les réponses souhaitées, soit de transmettre la demande au service assistance.** Que ce soit pour résoudre des problèmes de connexion, d'accès aux modules de formation, ou pour toute autre question d'ordre technique, **notre assistance est rompue à ces problématiques spécifiques liées aux formations elearning. Elle est donc en mesure d'apporter des réponses rapides et efficaces.** 

#### **Accompagnement pédagogique :**

**Bon à savoir :** Nous croyons en l'importance d*'***un apprentissage personnalisé et adapté** aux besoins spécifiques de chaque stagiaire. Ainsi, **notre équipe de tuteurs-experts est là pour répondre aux questions, clarifier les concepts difficiles, conseiller, orienter et guider les apprenants tout au long de leur parcours de formation.**

L'accompagnement pédagogique et organisé autour des actions suivantes :

- **• Suivi téléphonique hebdomadaire** par le tuteur-expert avec **prise de rendez-vous pour le prochain entretien**. Une liste d'actions souhaitées est envoyée ensuite par email.
- **• Hotline téléphonique du tuteur du lundi au vendredi de 9h à 18h00**. Si le tuteur-expert dédié au stagiaire n'est pas disponible, un autre membre de l'équipe pédagogique est alors en capacité de prendre les appels.

- **• Support via l'adresse e-mail du tuteur**. **Une réponse** est apportée au maximum **dans les 24 heures ouvrables.**
- **• Envois réguliers d'e-mails** : emails de présentation, suivi selon les jalons de l'avancement, de documentation, d'astuces, de bonnes pratiques, d'échéance, d'inscription aux examens ...
- **• Accompagnement pédagogique et administratif pour la préparation et le passage de la certification.**

Le tuteur-expert, responsable du suivi, s'engage à accompagner le stagiaire pour garantir le bon déroulement de la formation et le passage de la certification.

#### **MODALITÉS DE FORMATION**

**FOAD** (Formation Ouverte À Distance)

#### **MODALITÉS D'ÉVALUATION DES CONNAISSANCES**

**TOSA** 

#### **En amont et durant la formation :**

Un **test de positionnement** sera effectué **en amont** de la formation afin d'évaluer le niveau initial du stagiaire. Tout au long de la formation, des questions seront posées sous forme d'exercices interactifs et d'évaluations disponibles sur la plateforme e-learning pour valider ses acquis.

**A l'issue de la formation :** 

**L'action de formation** est sanctionnée par **le passage d'une certification** qui a vocation à sanctionner un ensemble de compétences. À l'issue de cette formation, le stagiaire recevra **une attestation de formation téléchargeable** au format PDF.

Dès que le stagiaire **termine sa formation,** son tuteur l'**accompagnera** pour **l'organisation et le passage de la certification** TOSA Outlook enregistrée à France Compétences sous le numéro RS6203 afin d'évaluer ses compétences dans l'utilisation du logiciel Outlook.

Le stagiaire **doit être équipé d'un ordinateur muni d'une webcam, d'un micro et d'une connexion internet** pour le passage de sa certification. A l**'issue du tes**t, le candidat se voit attribuer **un score (0 à 1000),** correspondant à **un niveau (Initial, basique, opérationnel, avancé ou expert)**, ce qui lui permettra de faire valoir ses compétences sur le marché du travail.

#### **Résumé de la certification :**

• Test adaptatif TOSA : QCM, manipulation de logiciels, Scoring mathématique IRT (Item Response Theory)

• 20 questions

- Durée limitée à 60 minutes
- Passage en conditions d'examen en ligne
- Score sur une échelle de 1 à 1000
- Délivrance de la certification si le score est supérieur à 351 sous 5 jours ouvrés

#### **Compétences attestées :**

#### **Niveau basique (score Tosa 351 à 550)**

- Se repérer dans l'environnement du logiciel Outlook
- Naviguer entre ses courriers, son calendrier et ses contacts
- Rédiger ou répondre à un email en utilisant les formules adaptées
- Envoyer ou répondre à une invitation de réunion
- Organiser de manière simple ses contacts et en consulter la liste

#### **Niveau opérationnel (score TOSA 551 à 725)**

- Gérer les réponses automatiques lors de ses absences du bureau
- Personnaliser l'affichage de la liste des messages afin de les classer de façon optimale
- Personnaliser ses dossiers pour les classer de manière organisée
- Gérer les contenus et destinataires d'un message électronique et le classement et la recherche de ses messages, selon l'envoyeur ou le dossier concerné
- Contrôler les contenus de ses messages pour éviter les courriels indésirables
- Gérer l'affichage de son calendrier et de ceux partagés par ses collègues
- Organiser son carnet d'adresses et personnaliser l'affichage des contacts

#### **Niveau avancé (score TOSA 726 à 875)**

- Créer des comptes utilisant différents protocoles d'hébergement et les catégoriser
- Partager et déléguer différents tâches et éléments dans le cadre d'un travail collaboratif

• Suivre et gérer les tâches communes à son organisation dans un but de partager de l'information

• Modifier l'aspect d'un message en utilisant les options avancées du logiciel ou de l'application Outlook et programmer son envoi et retrouver un message selon sa date, son importance ou encore sa taille

- Créer sa ou ses signatures de mail en vue de s'adapter aux différents interlocuteurs
- Mettre à jour et effectuer le suivi de son calendrier et de ceux partagés par ses collègues
- Créer et utiliser une liste de distribution

#### **Niveau expert (score TOSA 876 à 1000)**

- Maîtriser les indicateurs de suivi et toutes les possibilités de délégation afin de gérer rapidement l'information
- Configurer de manière optimale les flux RSS pour être alerté de l'évolution d'un ou plusieurs domaines professionnels
- Créer et envoyer des formulaires ou des modèles d'email au format OFT
- Maîtriser la création d'images ou de liens hypertexte dans un message afin de se conformer à la charte de son entreprise
- Importer et exporter les informations depuis un calendrier dans une perspective de gestion optimale de son temps
- Effectuer un mappage, importer et exporter des contacts

*Le passage de la certification est obligatoire pour les formations financées par le CPF*

#### **MODALITÉS D'ÉVALUATION DE L'APPRÉCIATION DES PARTICIPANTS**

**Audit téléphonique** du service qualité et/ou questionnaire de satisfaction remis en fin de formation

*NOTE : Si vous, ou l'un(e) de vos salarié(e)s, est une personne en situation de handicap, merci de contacter notre référent handicap, Mr Rudy Cohen à l'adresse mail : referenthandicap@kalyane.com*